## Musson Shopping Draadstoel

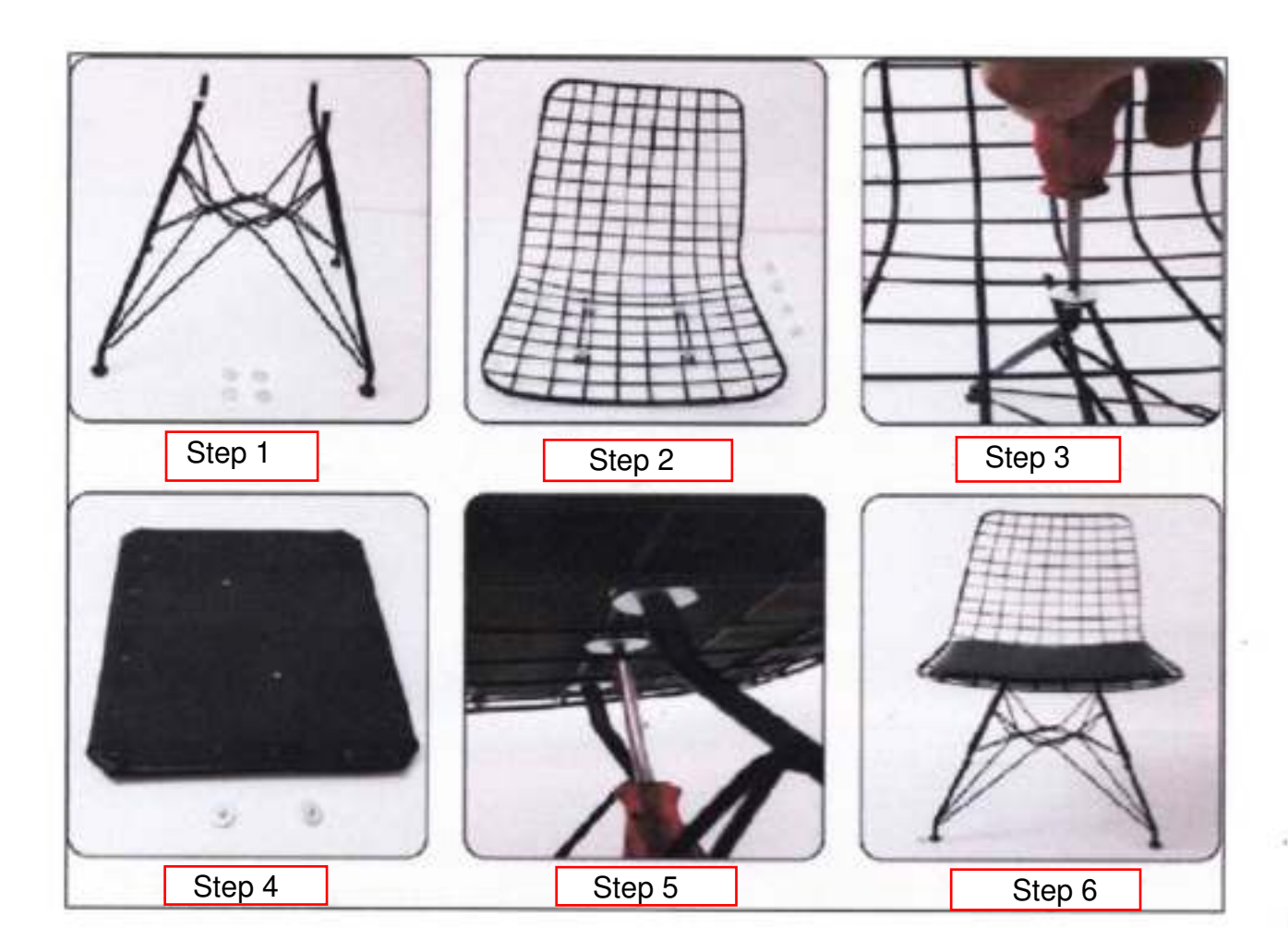